Dane aktualne na dzień: 11-04-2025 20:03

Link do produktu: <https://o3ozon.pl/modul-rozszerzen-e1-p-576.html>

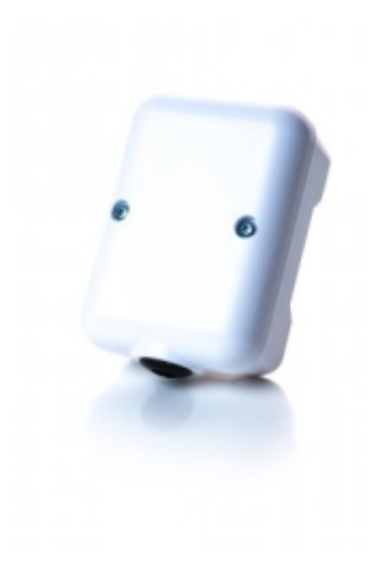

# Moduł rozszerzeń E1

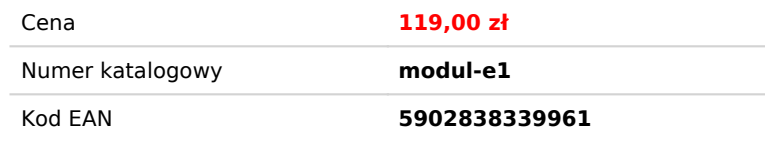

Opis produktu

Moduł rozszerzeń E1

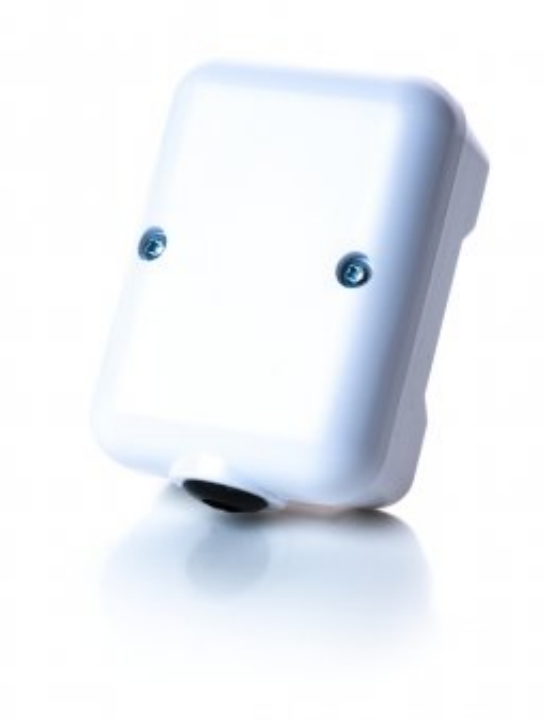

Moduł E1 jest dodatkowym modułem umożliwiającym połączenie możliwości paneli sterujących Nano Color lub Nano One z

urządzeniami nie obsługującymi protokołu C14. Moduł może imitować termostat zwierny w piecach węglowych, gazowych, elektrycznych oraz pompach ciepła, a także załączać zasilanie pomp, wentylatorów itp. Moduł ma możliwość przechwytywania informacji od czujników dzięki czemu może służyć rozwojowi systemu o dodatkowe reakcje na czynniki środowiskowe takie jak wilgotność powietrza, stężenie CO2 i stężenia pyłów Moduł odczytuje informacje wymieniane między urządzeniami w sieci C14 i załącza przekaźnik, odpowiednio do otrzymanej informacji z Nano Color lub Nano One .

### 2. Montaż

Prace przyłączeniowe i montaż powinny być wykonane wyłącznie przez osoby z odpowiednimi kwalifikacjami i uprawnieniami,

zgodnie z obowiązującymi przepisami i normami. Wszelkie prace przyłączeniowe mogą odbywać się tylko przy odłączonym napięciu zasilania – przed montażem należy upewnić się, że przewody elektryczne nie są pod napięciem.

## Konfiguracia przełacznika

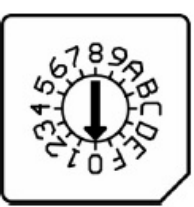

Moduł konfiguruje się za pomocą przełącznika obrotowego znajdującego się wewnątrz obudowy. Po zmianie konfiguracji E1 realizuje zadaną funkcję po odebraniu nowej informacji. Może to potrwać do 120 sekund, zależnie od zainstalowanych urządzeń. W przypadku zwartego przekaźnika i zaniku komunikacji przekaźnik wyłącza się po upływie 240s (4min).

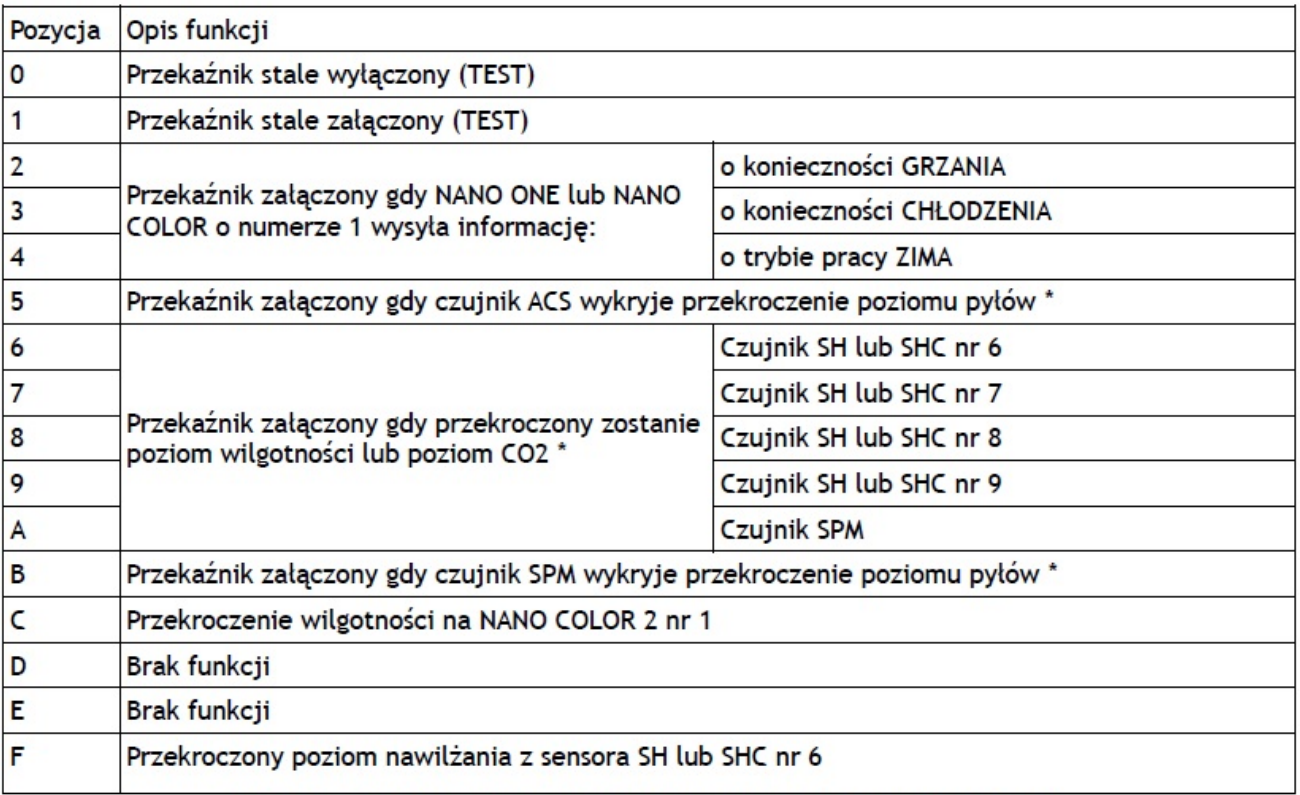

Tabela 1 - Możliwe do ustawienia interpretacje informacji z sieci C14 \* Wymagany Nano Color w wersji 7 lub wyższej lub Nano Color 2

#### **2.2. Zasilanie**

Moduł należy zasilić napięciem stałym o napięciu z przedziału 8,5-24 V. E1 może być zasilany z modułów AERO3, AERO4, AERO5, E10, E17, E19.2 lub E28. Przewody przyłączeniowe należy poprowadzić w taki sposób, aby nie stykały się z powierzchniami o temperaturze przekraczającej ich nominalną temperaturę pracy. Końcówki żył przewodów należy zabezpieczyć tulejkami zaciskowymi. Zaciski śrubowe regulatora umożliwiają podłączenie przewodu o przekroju maksymalnym 1,5mm².

## **3. Podłączenie do sieci C14**

Moduł należy podłączyć za pomocą przewodu o przekroju żyły minimum 0,5mm2 zgodnie z poniższym, przykładowym schematem. Minimalna odległość między przewodami łączącymi czujnik z innymi elementami sieci komunikującymi się interfejsem RS-485 a równolegle biegnącymi przewodami pod napięciem ~230V wynosi co najmniej 30 cm. Mniejsza odległość może powodować zakłócenia komunikacji lub uszkodzenie urządzenia.

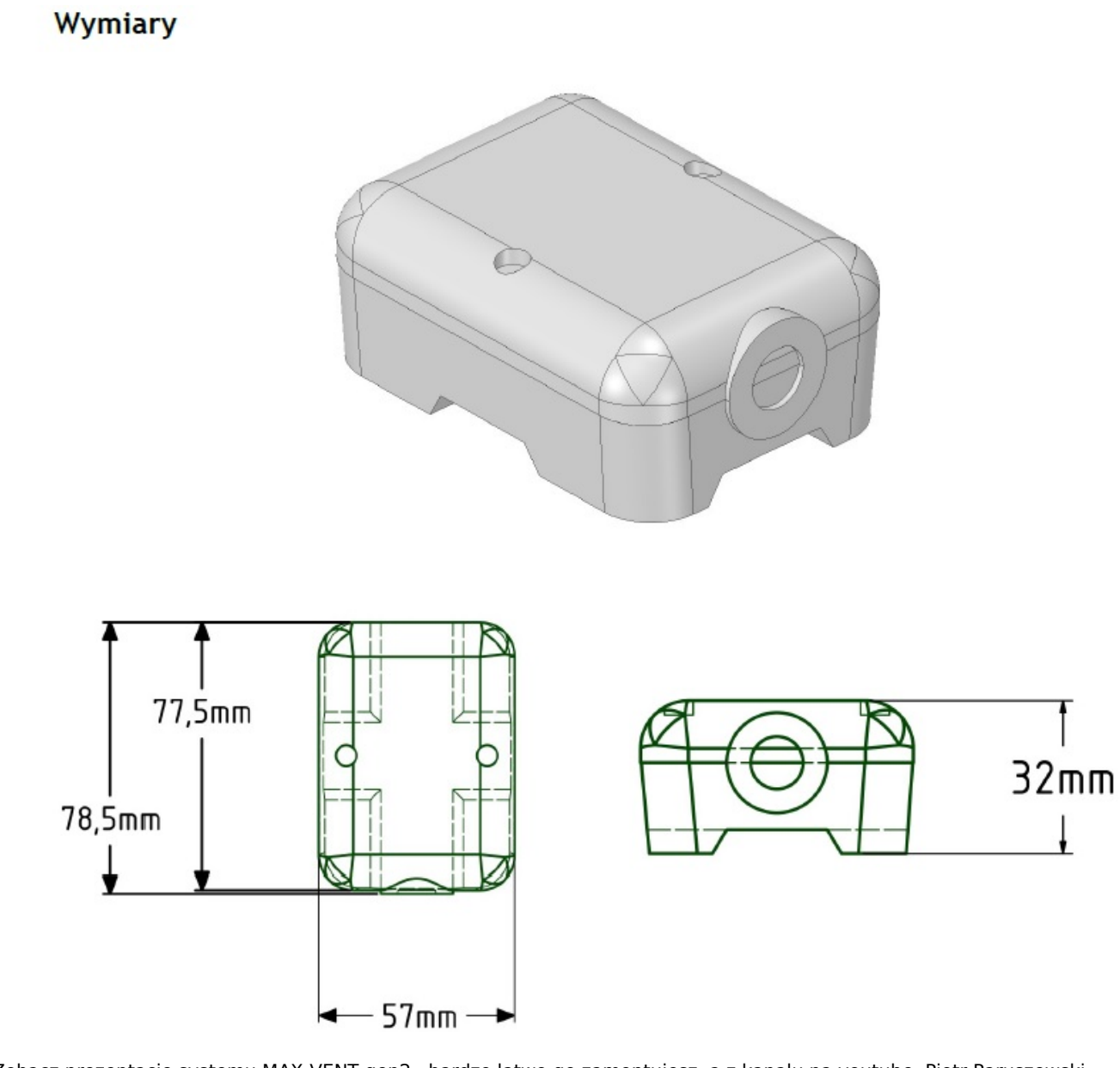

Zobacz prezentację systemu MAX-VENT gen2 , bardzo łatwo go zamontujesz, a z kanału na youtube Piotr Paruszewski nauczysz się jak robić rekuperację, jak zamontować urządzenia, jak dobrać , jak zaprojektować wentylację z rekuperacją i klimatyzacją kanałową--- ps nie jest to trudne, zobacz i przekonaj się sam

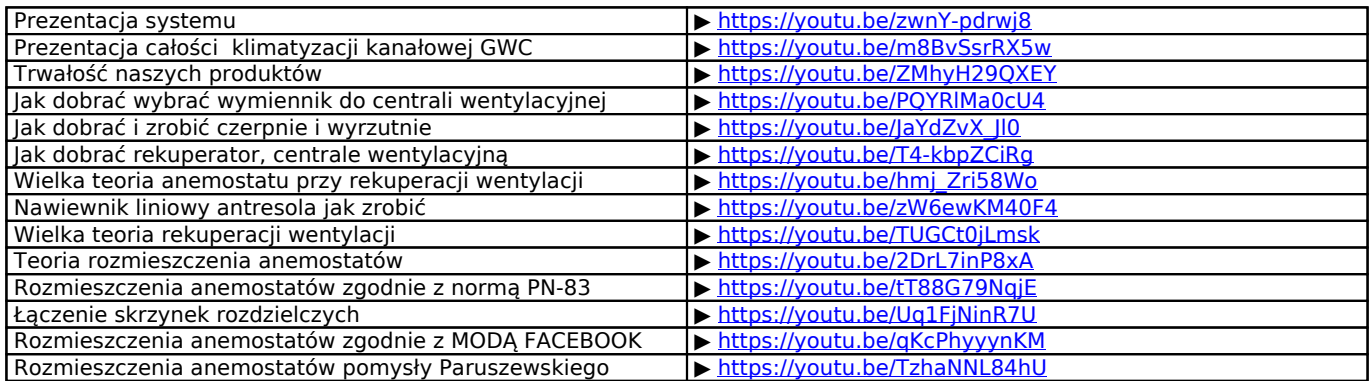

Zobacz źródło wiedzy naucz się nowego zawodu, na kanale są dziesiątki filmów, setki porad od osoby z 20 letnim doświadczeniem, znajdziesz kompendium wiedzy o wentylacji, rekuperacji itd...